# Hamshack Hotline (HH) Aastra 9133i Experimental Server (HHUX)

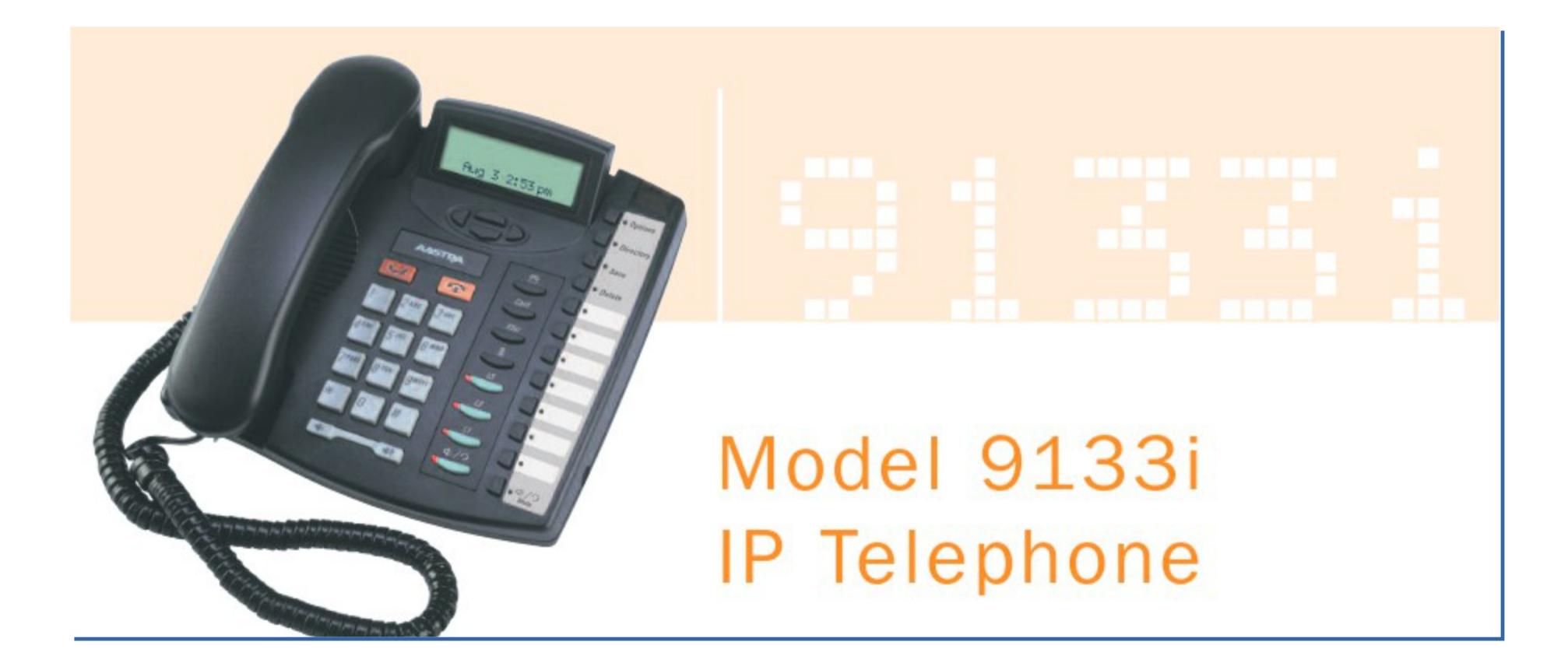

## Access phone web UI

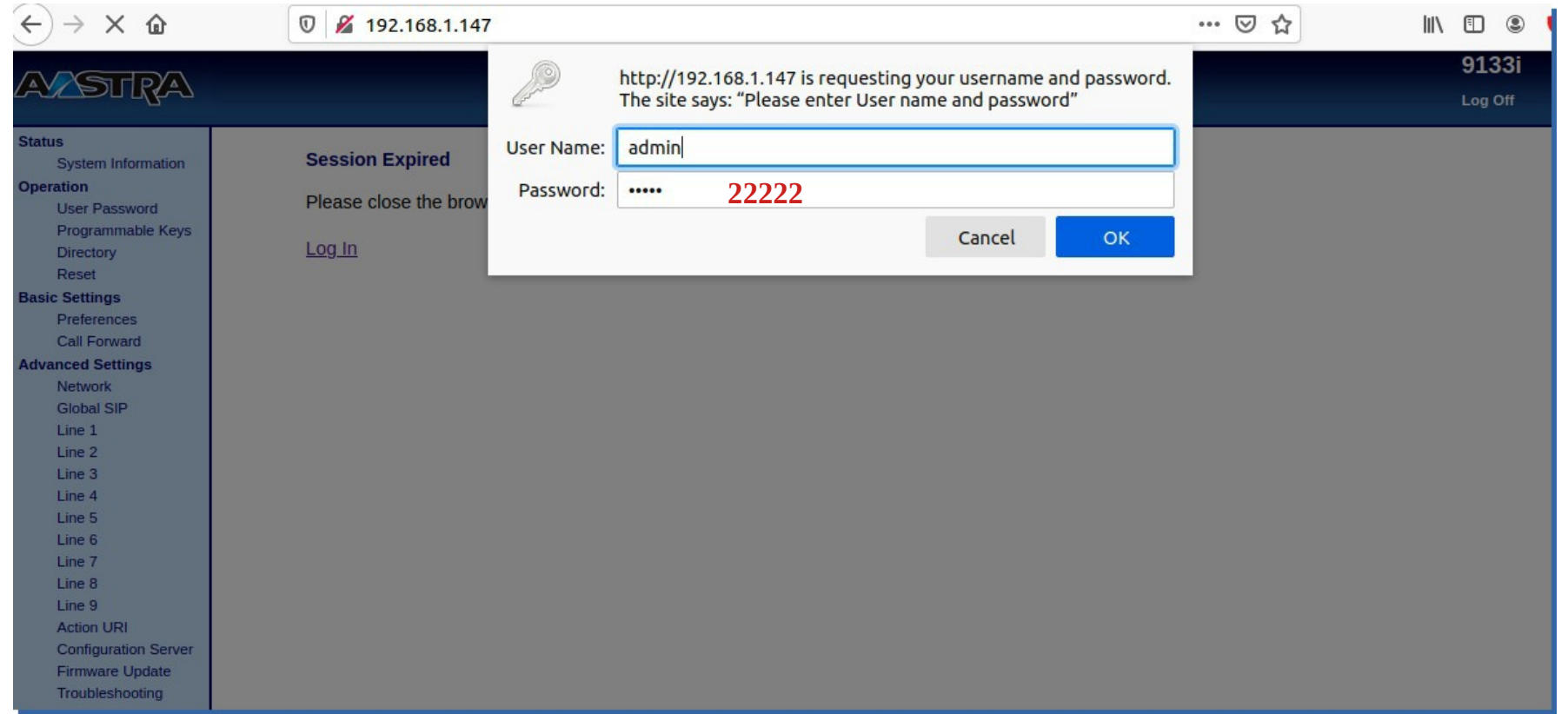

### Preferences

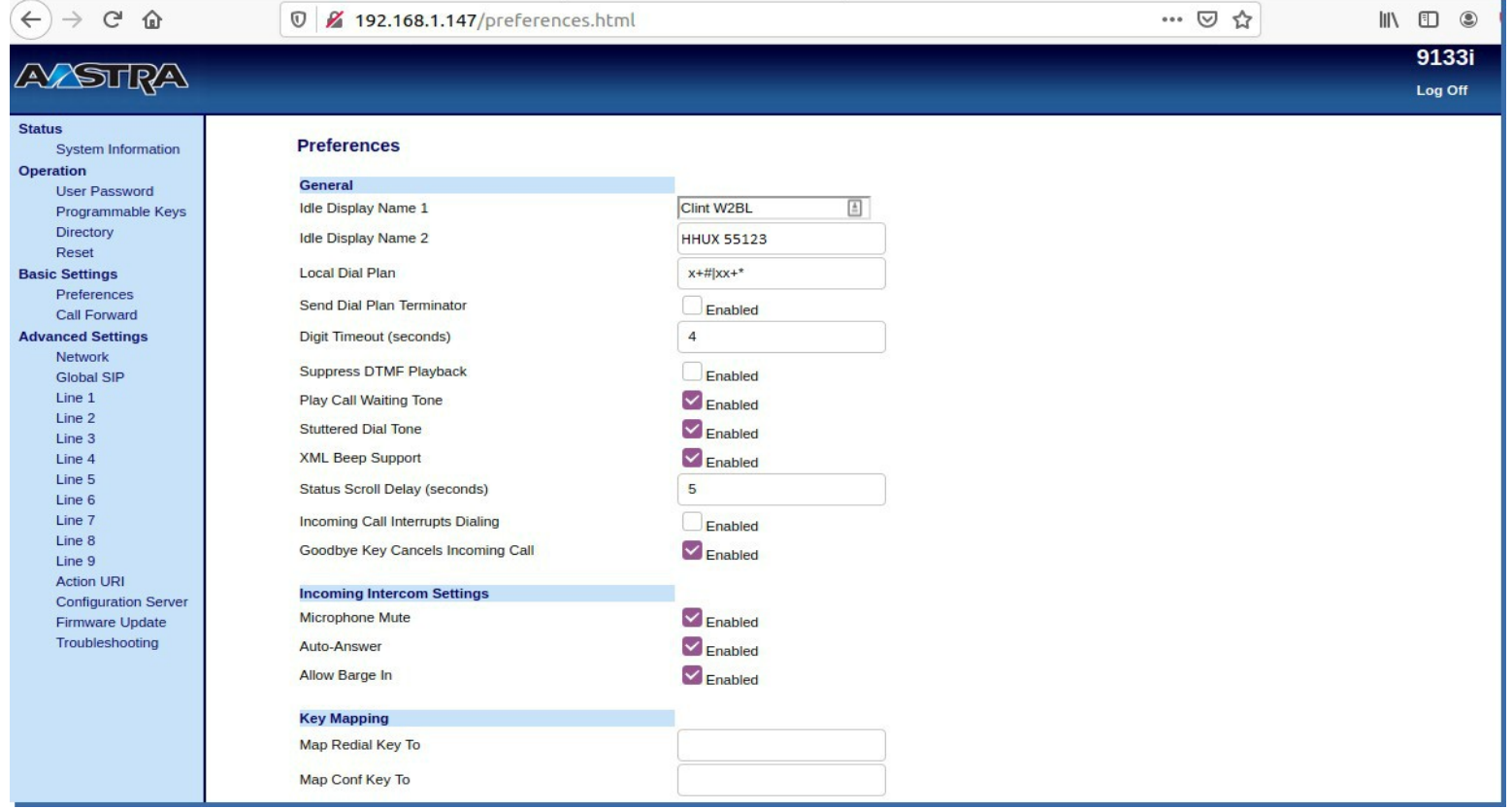

## Network Settings

### **Network Settings**

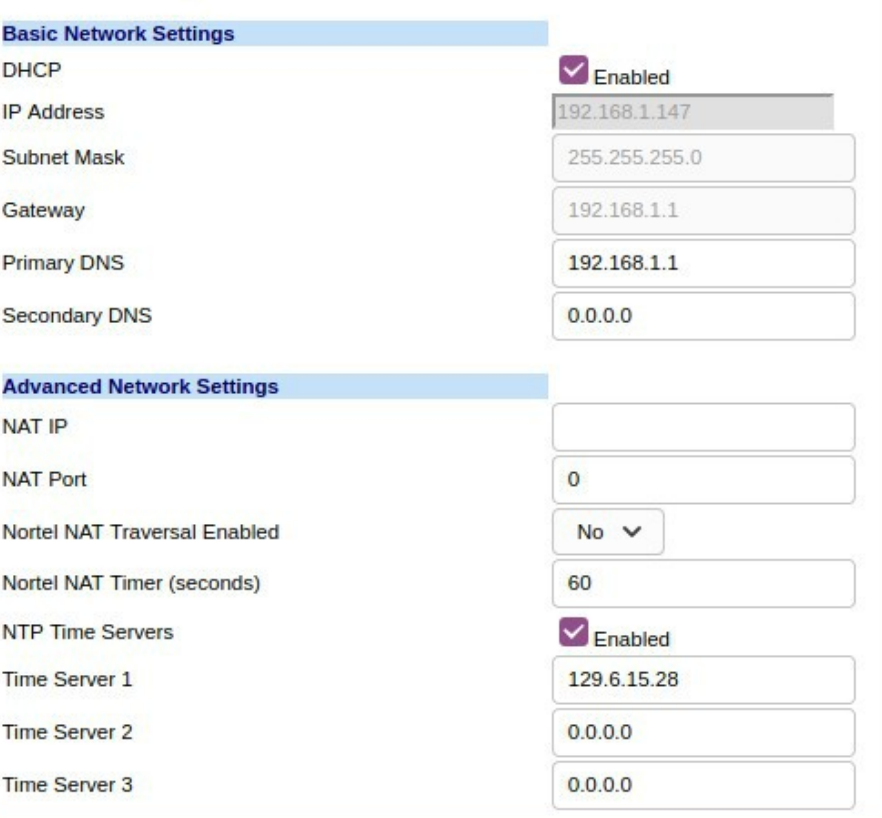

## Global SIP Settings

### **Global SIP Settings**

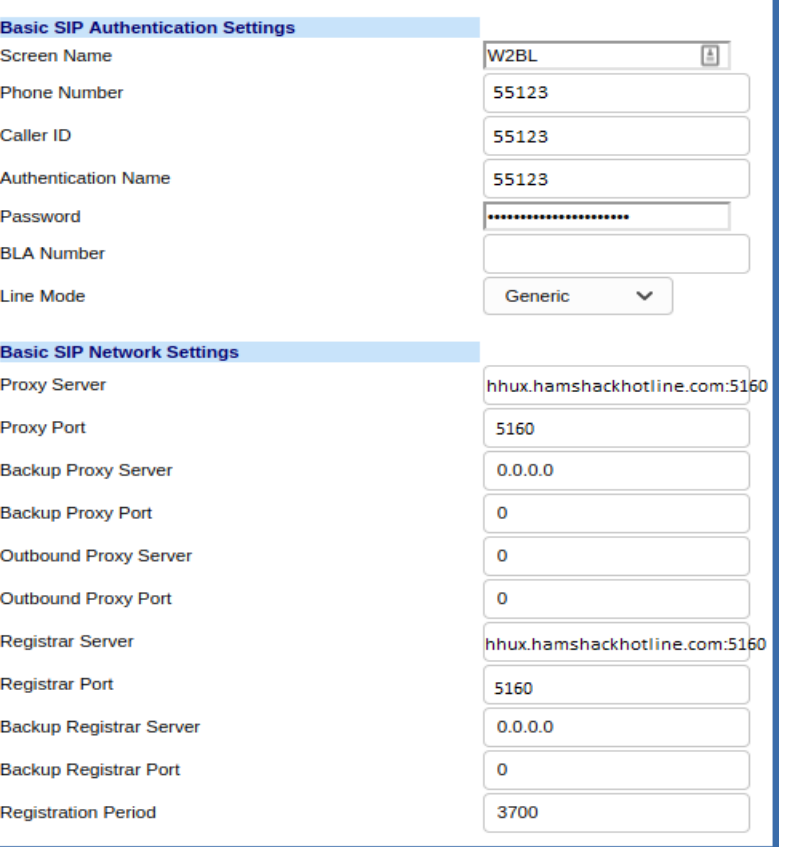

## Configuration Line 1

#### **Configuration Line 1**

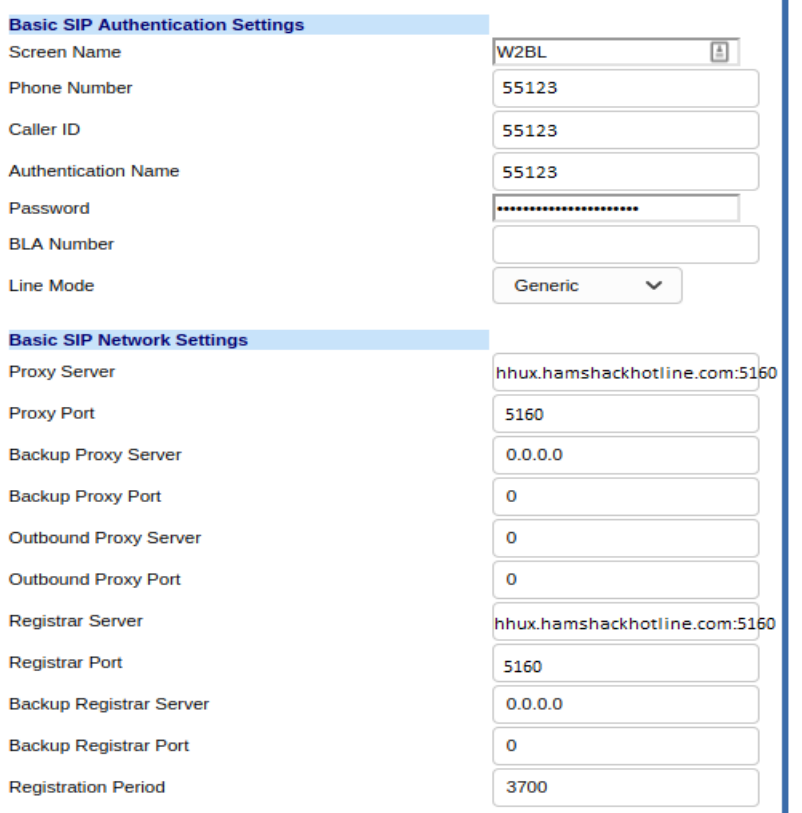

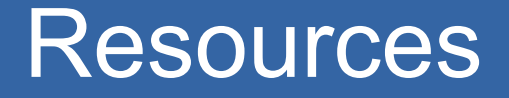

- Aastra 9133i User / Admin guides and firmware
	- <https://www.mitel.com/open-solutions/9133i>
- HHUX SIP/Proxy Server
	- hhux.hamshackhotline.com:5160